## **Model van de asynchrone machine**

06-053 pmo

5 april 2006

Phase to Phase BV Utrechtseweg 310 Postbus 100 6800 AC Arnhem T: 026 352 3700 F: 026 352 3709 www.phasetophase.nl

**2** 06-053 pmo

#### **INHOUD**

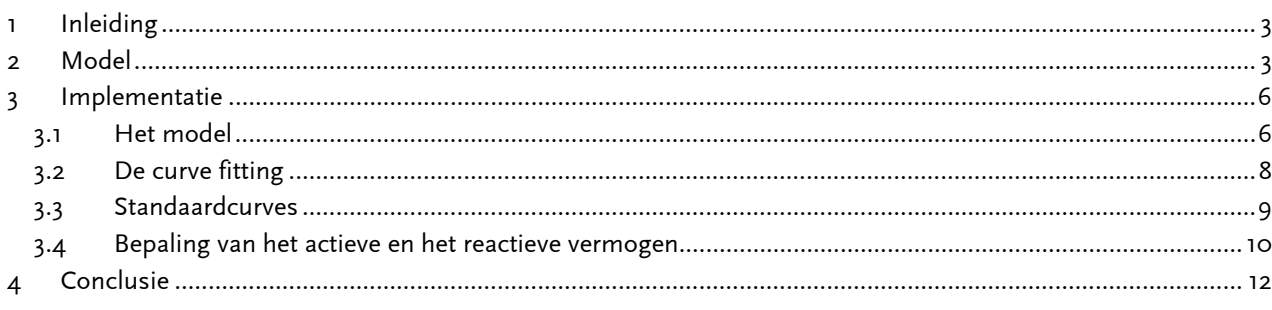

Bijlage A Standaard Rendementscurves

Bijlage B Standaard  $Cos(\varphi)$  curves

© Phase to Phase BV, Arnhem, Nederland. Alle rechten voorbehouden.

Dit document bevat vertrouwelijke informatie. Overdracht van de informatie aan derden zonder schriftelijke toestemming van of namens Phase to Phase BV is verboden. Hetzelfde geldt voor het kopiëren van het document of een gedeelte daarvan.

Phase to Phase BV is niet aansprakelijk voor enige directe, indirecte, bijkomstige of gevolgschade ontstaan door of bij het gebruik van de informatie of gegevens uit dit document, of door de onmogelijkheid die informatie of gegevens te gebruiken.

#### <span id="page-2-0"></span>**1 INLEIDING**

De asynchrone machine wordt gemodelleerd met een zodanige combinatie van impedanties en vermogensinjectie, dat het gedrag in loadflow- en kortsluitberekeningen een voldoende nauwkeurig resultaat oplevert. De impedanties en injecties worden afgestemd op de juiste instellingen van de machine. Dit document beschrijft de modellering en de implementatie in Vision.

#### **2 MODEL**

De stator van een asynchrone machine bezit evenals de stator van een synchrone machine een draaistroomwikkeling die, bij aansluiting op een draaistroomnet, een draaiveld opwekt. De rotor bezit een wikkeling die niet aangesloten wordt op een afzonderlijk net. De voor de vorming van het elektromagnetische koppel noodzakelijke rotorstroom ontstaat hier dan ook op een andere wijze dan bij de synchrone machine. Het draaiveld van de statorwikkeling loopt met een hoeksnelheid van ω/p rond. Draait de rotor met een ander toerental rond, dan zal ten gevolge van de verschilsnelheid het statordraaiveld een emk in de rotorwikkeling opwekken. Wordt nu de rotorwikkeling kortgesloten, dan vloeit hierin een stroom, zodat een elektromagnetisch koppel zal worden ontwikkeld. Omdat de koppelvormende rotorstroom langs inductieve weg ontstaat, wordt de asynchrone machine ook wel "inductiemachine" genoemd. Omdat de koppelvormende rotorstroom alleen dan kan ontstaan als de hoeksnelheid van de rotor ongelijk is aan die van het statordraaiveld, heet de machine "asynchrone machine". Het verschil in toerental, betrokken op het synchrone toerental, is gedefinieerd als de slip:

$$
s = \frac{n_0 - n}{n_0} \qquad (1)
$$

De rotor kent twee uitvoeringsvormen: de sleepringrotor, waarbij de fasen van de rotorwikkelingen beschikbaar zijn voor aansluiting van een aanloopweerstand en de kortsluitrotor, waarbij elke groef van de rotor voorzien is van een massieve ongeïsoleerde staaf, die aan beide einden doorverbonden is met twee ringen die alle rotorstaven kortsluiten.

Bij normale belasting van de machine zal de grootte van het draaiveld in de luchtspleet vrijwel gelijk zijn aan het statordraaiveld in de nullasttoestand. Men kan dus stellen dat de asynchrone machine met een constante flux in de luchtspleet werkt. Pas bij zware overbelasting zal de grootte van het draaiveld in de luchtspleet kleiner worden. Naarmate de statorstroom toeneemt zullen namelijk de strooivelden sterker worden, waardoor het luchtspleetveld in grootte zal afnemen. Eveneens zal de ohmse weerstand van de statorwikkeling aanleiding geven tot het afzwakken van het luchtspleetveld. Daarom mag men bij aanloop van de machine, waarbij grote statorstromen optreden, de statorweerstand R1 en de strooireactantie X1σ niet verwaarlozen. Een analoog verschijnsel treedt op bij de transformator, waar de flux in het ijzer constant is binnen een ruim belastingsgebied. De flux zwakt pas af bij zware overbelasting. In dit opzicht is de asynchrone machine te vergelijken met de transformator.

De vermogensbalans van de asynchrone machine is als volgt:

$$
P_1 = P_{mech} + P_{Cu2} + P_{Cu1} + P_{ext1} + P_{Fe}
$$
\n(2)

Hierin is:

$$
P_1 = 3 \cdot U_{\text{face}} \cdot I_{\text{face}}^* \cdot \cos(\varphi) \tag{3}
$$

**4** 06-053 pmo

#### Verder zijn:

- $P<sub>mech</sub>$  : het aan de rotor afgegeven mechanisch vermogen (bij de motor)
- $P_{CU_2}$  : koperverlies in het rotorcircuit
- $P_{CU_1}$  : koperverlies in het statorcircuit
- $P_{ext1}$  : extra verlies in het statorcircuit
- $P_{Fe}$  : ijzerverlies

De asynchrone machine gedraagt zich, bij elk toerental, elektrisch gezien als een transformator, die secundair belast is met een weerstand R<sub>2</sub>(1-s)/s. Verandert het toerental vanaf stilstand (s=1) tot aan synchronisme (s=0), dan staat dit in elektrisch opzicht gelijk aan een verandering van de belasting van de equivalente transformator vanaf kortsluiting tot aan nullast. Immers, de weerstand verandert tijdens aanloop van 0 naar oneindig.

Evenals voor de transformator kan men voor de asynchrone machine een vervangingsschema in T-schakeling opstellen door transformatie van de spanningsvergelijkingen. In analogie met de transformator bevat een vervangingsschakeling de statorhoofdveldreactantie  $X_{1h} = \omega L_{1h}$  als dwarsreactantie. In deze schakeling is het rotorcircuit op de stator gereduceerd. Onderstaand diagram geeft het vervangingsschema weer.

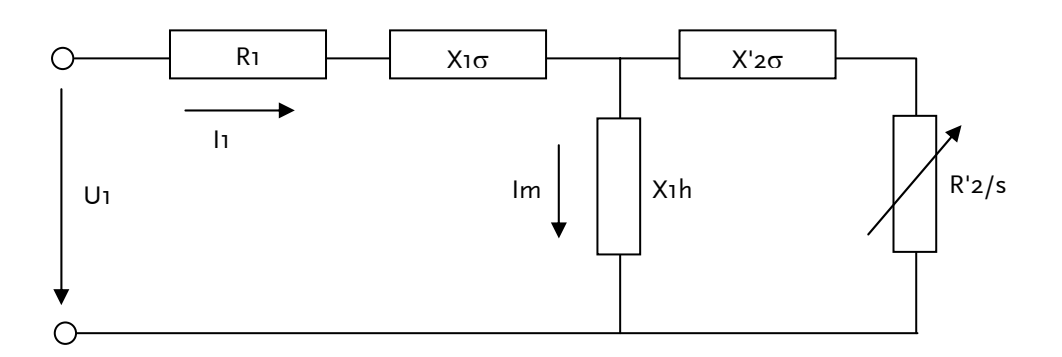

Figuur 1 Vervangingsschema asynchrone machine

In bovenstaand diagram zijn:

R<sub>1</sub> : statorweerstand

 $X_{1\sigma} = \omega L_{1\sigma}$ : stator strooireactantie

- $X_{1h} = \omega L_{1h}$ : statorhoofd- of draaiveld reactantie
- X'<sub>2σ</sub>: rotor strooireactantie, gereduceerd op de stator

R'2/s: belasting, gereduceerd op de stator

De asynchrone machine is in Vision gemodelleerd volgens bovenstaand model, waarbij de statorweerstand en de stator strooireactantie zijn verwaarloosd. Het model is dan alleen toepasbaar voor het normale werkgebied en niet voor kleine machines.

Met behulp van de spannings- en stroomvergelijkingen kan men voor elke belastingstoestand het wijzerdiagram tekenen, waarin de fasespanning en de fasestroom zijn aangegeven. Hiervan kan het stroomdiagram worden afgeleid, dat de meetkundige plaats is van het eindpunt van de wijzer I1 (de statorstroom) bij het doorlopen van alle machinetoestanden. Het stroomdiagram is een afbeelding in het complexe vlak. Hierbij wordt onder andere uitgegaan van:

- U1 is constant
- R<sub>1</sub> is gelijk aan nul
- R2 en alle reactanties zijn constant
- Het ijzerverlies is gelijk aan nul.

**5** 06-053 pmo

Op basis van deze veronderstellingen is het stroomdiagram een cirkel en wordt "Heyland diagram" genoemd. Uit het Heyland diagram kan men in principe voor elke belastingstoestand de stromen, het vermogen, de verliezen, het elektromagnetische koppel en de slip aflezen. De nauwkeurigheid hangt echter sterk af van juistheid van de gemaakte veronderstellingen.

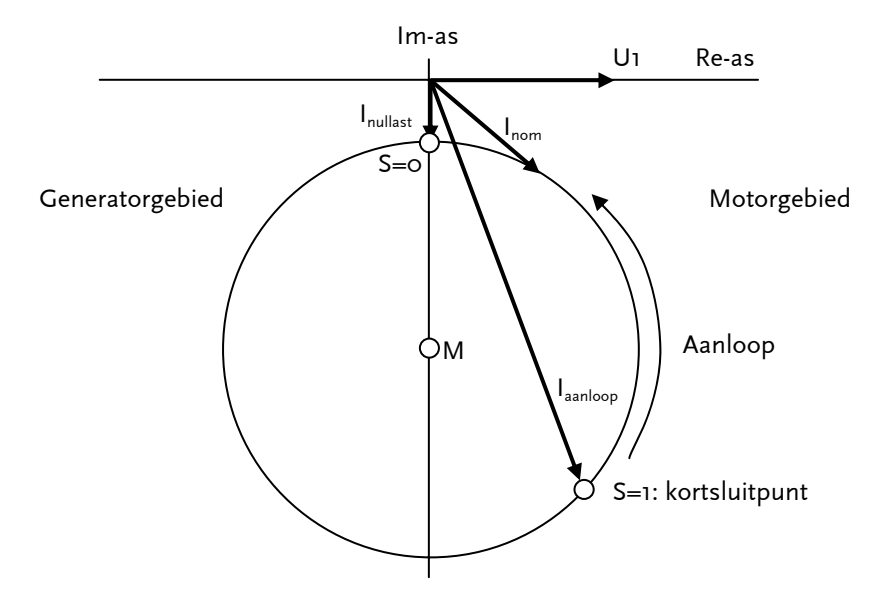

Figuur 2 Heyland diagram voor een asynchrone machine

In het diagram is de Heyland cirkel met het middelpunt M afgebeeld in het complexe vlak. Zichtbaar zijn het punt met *s=0* (de ideële nullast) en het punt met *s=1* (het kortsluitpunt) van waaruit de motor aanloopt. Het werkgebied van de motor bevindt zich in het relatief kleine gebiedje tussen nullast en iets voorbij de nominale belasting op de cirkel. In het gebied rechts van de imaginaire as fungeert de machine als motor. Links van de imaginaire as fungeert de machine als generator, waarbij de slip *s* negatief is.

Het werkgebied van nullast tot vollast beslaat maar een klein deel van de gehele cirkel. Boven vollast gaan enkele veronderstellingen niet meer op. Het toepassingsgebied voor netberekeningen in Vision is van nullast tot maximaal 125% van de nominale belasting en dat voldoet in de meeste gevallen. Het aanloopgedrag wordt niet berekend met behulp van het diagram maar met de gedefinieerde *Ia/Inom* en de bijbehorende *cos(*ϕ*)aanloop*. Van een asynchrone machine zijn gemeten rendementscurves en cos( $\varphi$ )curves beschikbaar. Met behulp van deze metingen wordt een Heyland diagram bepaald, waaruit uiteindelijk de machineparameters kunnen worden afgeleid.

**6** 06-053 pmo

## <span id="page-5-0"></span>**3 IMPLEMENTATIE**

## **3.1 Het model**

Veel computerprogramma's modelleren de asynchrone machine als een gegeven onveranderlijke belasting. Voor de implementatie in Vision is gekozen voor een model dat nauwkeuriger omgaat met de afhankelijkheid van mechanisch vermogen en actuele netspanning. De asynchrone machine is in Vision geïmplementeerd onder verwaarlozing van de statorweerstand. Onderstaande afbeelding geeft het toegepaste vervangingsschema weer.

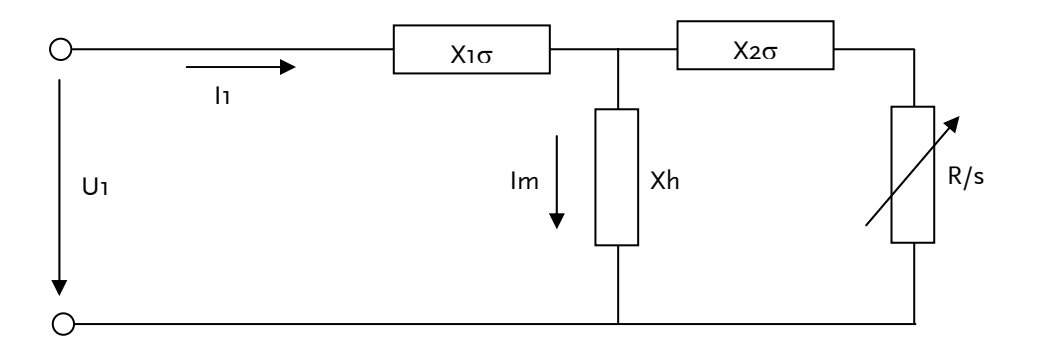

## Figuur 3 Vereenvoudigd vervangingsschema van de asynchrone machine

Bovenstaande machineparameters kunnen in de Heyland cirkel worden weergegeven. Deze is de meetkundige plaats van de ingangsadmittantie:

$$
Y = \frac{1}{jX_{1\sigma} + \frac{1}{\frac{1}{jX_h} + \frac{1}{\frac{R}{s} + jX_{2\sigma}}}}
$$
(4)

Voor een slip van nul (synchroon toerental; s→0) levert bovenstaande vergelijking een admittantie gelijk aan:

$$
Y_{s \to 0} = \frac{1}{j(X_1 + X_h)}
$$
(4a)

Voor een slip van oneindig (s→∞) levert bovenstaande vergelijking een admittantie gelijk aan:

$$
Y_{s \to \infty} = \frac{1}{j(X_{1\sigma} + X_h \, // \, X_{2\sigma})}
$$
\n(4b)

Hiermee kan de Heyland cirkel worden geconstrueerd. Deze cirkel doorsnijdt de Im-as op de punten *-1/(X1*σ*+Xh)* en *-1/(X1*σ*+Xh// X2*σ*)*. Het middelpunt ligt ook op de Im-as op het punt daar midden tussen in. De straal van de cirkel noemen we *1/(2X)* en is gelijk aan:

$$
Straal = \frac{1}{2X} = \frac{1}{2} \left( \frac{1}{X_{1\sigma} + X_h / X_{2\sigma}} - \frac{1}{X_{1\sigma} + X_h} \right)
$$
(4c)

Nu de cirkel bekend is, kunnen de parameters afgeleid worden waarmee het actueel gevraagde blindvermogen kan worden berekend. De cirkel is een goede benadering voor machines met stroomverdringingsrotoren (dubbele kooi) indien men niet te dicht in de buurt van het kortsluitpunt komt.

**7** 06-053 pmo

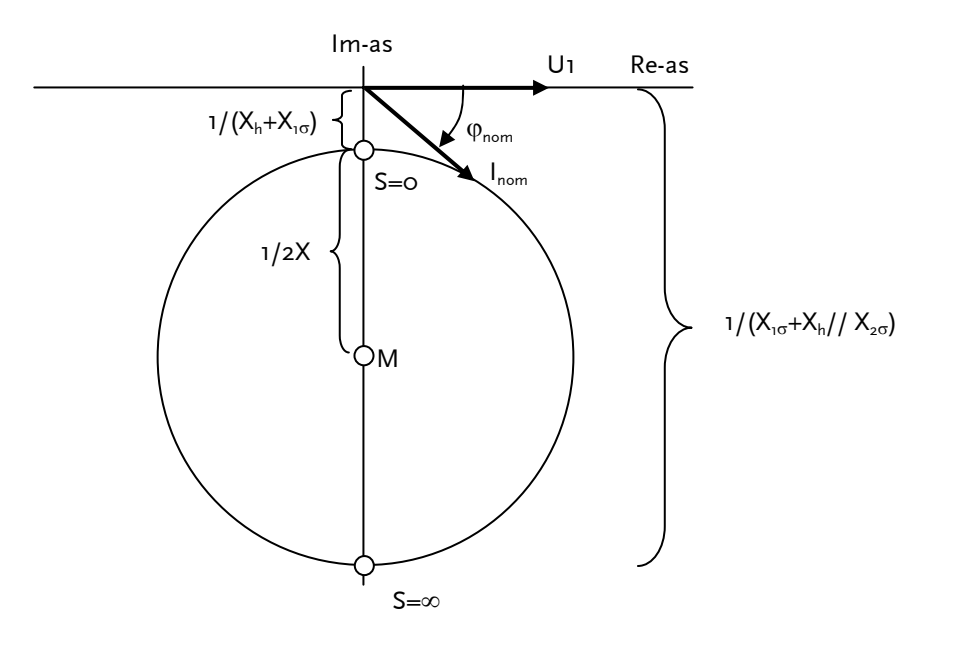

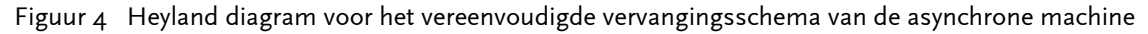

Indien we voor de admittantie schrijven:

$$
Y=G+jB
$$

dan wordt de Heyland cirkel met onderstaande vergelijking beschreven, in cartesische coördinaten:

$$
G^{2} + (B + \frac{1}{X_{1\sigma} + X_{h}} + \frac{1}{2X})^{2} - (\frac{1}{2X})^{2} = 0
$$
\n(5)

en in polaire coördinaten:

$$
|Y|^2 + 2\left(\frac{1}{X_{1\sigma} + X_h} + \frac{1}{2X}\right)|Y|\sin(\theta) + \left(\frac{1}{X_{1\sigma} + X_h} + \frac{1}{2X}\right)^2 - \left(\frac{1}{2X}\right)^2 = 0
$$
  
of  

$$
|Y|^2 + C|Y|\sin(\theta) + D = 0
$$
 (6)

waarin:

$$
G = Y \cos(\theta)
$$
  
B = Y \sin(\theta)  

$$
\theta = -\varphi
$$
 (omdat de fasehoek negatief is)

Met behulp van bovenstaande vergelijkingen kunnen de modelparameters van de machine worden afgeleid uit reeksen metingen van rendement en cos(φ) als functie van het vermogen. Onderstaande formule geeft de admittantie als functie van vermogen, spanning en  $cos(\varphi)$ , in p.u.

$$
y = \frac{p}{u^2 \cos(\varphi)} \qquad (7)
$$

met:

 $p = P/S_b$  $u = U/U_b$ 

<span id="page-7-0"></span>Vergelijking (6), uitgeschreven in p.u. levert:

$$
y^2 + c \cdot y \sin(\theta) + d = 0 \quad (8)
$$

Hierin volgt  $y^2$  uit vergelijking (7) en is:  $y \sin(\theta) = -(p/u^2) \tan(\phi)$ .

## **3.2 De curve fitting**

Vergelijking (8) beschrijft het Heyland diagram, waaruit de parameters van de asynchrone machine bepaald worden. Van een machine zijn in praktijk echter niet de modelparameters en de Heylandcirkel gegeven. Wel zijn in het gunstige geval metingen beschikbaar van rendement en cos(φ) als functie van het gevraagde/geleverde vermogen. Met behulp van de curve fitting worden uit de beschikbare metingen de parameters van het Heyland diagram bepaald, waaruit de modelparameters volgen.

Indien we schrijven:

$$
f = -y^2
$$
  
 
$$
g = y \sin(\theta)
$$

dan gaat vergelijking (8) over in een vergelijking van een rechte lijn in het *f,g*-systeem:

$$
-f + c \cdot g + d = 0 \tag{9}
$$

Doordat vergelijking (9) een rechte lijn voorstelt, kan de kleinste kwadraten fitting worden toegepast om aan de hand van de reeksen meetwaarden de juiste waarden voor *c* en *d* te bepalen. Uitgangspunt zijn reeksen van *n* metingen voor verschillende vermogens. De vergelijkingen voor de fitting luiden:

$$
a_1 = n\sum g^2 - (\sum g)^2
$$
  
\n
$$
a_2 = n\sum f^2 - (\sum f)^2
$$
  
\n
$$
a_3 = n\sum fg - \sum f \sum f
$$
  
\n
$$
a_4 = \sum g^2 \sum f - \sum g \sum fg
$$
  
\n
$$
a_5 = \sum f^2 \sum g - \sum f \sum fg
$$
  
\n(10)

Het fitten voor een optimum van *f* levert als parameters:

$$
c_1 = \frac{a_3}{a_1}
$$
  
\n
$$
d_1 = \frac{a_4}{a_1}
$$
\n(11)

Het fitten voor een optimum van *g* levert als parameters:

$$
c_2 = \frac{a_2}{a_3}
$$
  
\n
$$
d_2 = -\frac{a_5}{a_3}
$$
\n(12)

**9** 06-053 pmo

<span id="page-8-0"></span>De kwaliteit van de fitting wordt gegeven door:

$$
r^2 = \frac{a_3^2}{a_1 a_2} \tag{13}
$$

Voor een goede fitting moet de kwaliteit  $r^2$  liggen tussen 0,98 en 1,0. De beste oplossing wordt ofwel gegeven door *c1* en *d1*, ofwel door *c2* en *d2*. Gekozen wordt voor die fitting, die bij *P=Pnom* die cos(ϕ) oplevert, die het dichtst bij de opgegeven waarde ligt. Er zijn tenminste 3 punten nodig voor de curve-fitting (twee punten zou in principe voldoende zijn voor het bepalen van de cirkel, maar dan is er geen sprake meer van curve-fitting). Een van de punten moet de nominale waarde beschrijven. Het punt dat de nullasttoestand beschrijft mag niet tot de metingen behoren, omdat die waarde inherent is. Onderstaande diagrammen geven de afgeleide Heyland diagrammen weer voor een redelijke fitting (links) en voor een slechte fitting (rechts). De reeksen 1 en 2 komen respectievelijk overeen met de parameters  $c_1$  en  $d_1$  en met  $c_2$  en  $d_2$ .

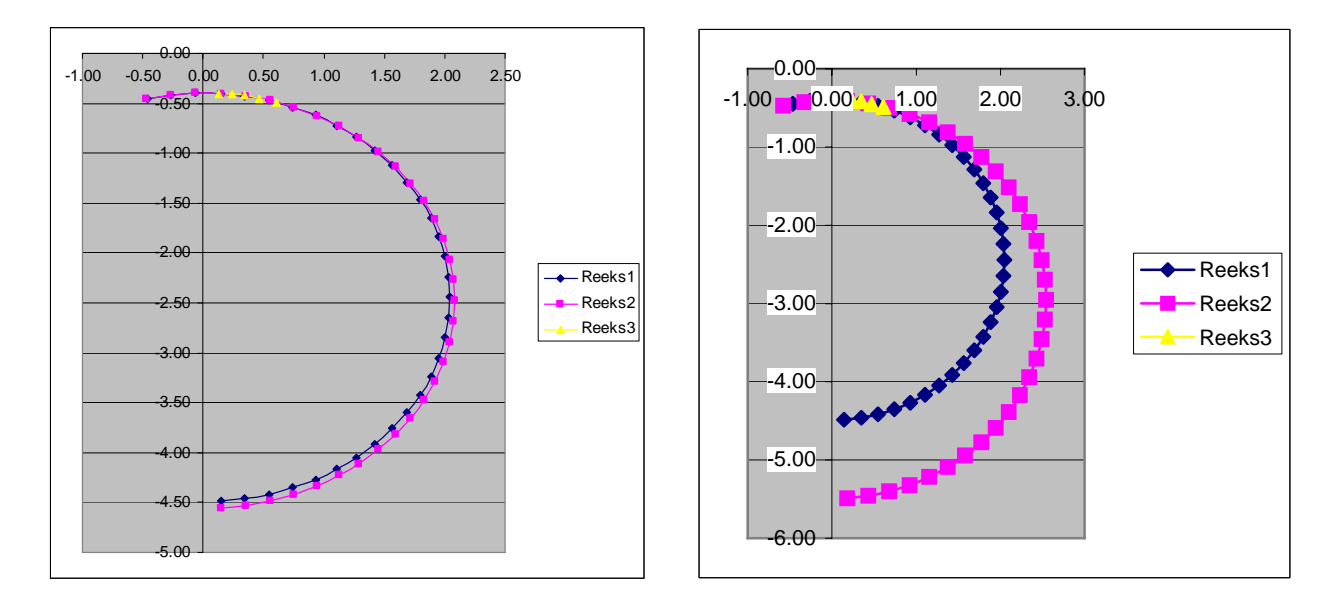

Figuur 5 Voorbeeld van een redelijke en een slechte curve fitting

Reeks 3 is de verzameling van meetpunten. Met de metingen beschikken we maar over een relatief klein stukje van de totale cirkel. Dit voorbeeld geeft aan dat de metingen een goede nauwkeurigheid moeten hebben, omdat anders de uit de Heylandcirkel afgeleide modelparameters teveel van de werkelijkheid afwijken. In bovenstaand voorbeeld treden de grootste afwijkingen op voor lage toerentallen. In Vision wordt echter alleen gebruik gemaakt van het bovenste gebied van de cirkel, waar meestal de metingen zijn verricht. Desondanks accepteert Vision alleen meetseries die leiden tot een goede curve fitting (dus een fitting parameter tussen 0,98 en 1,0).

#### **3.3 Standaardcurves**

In Vision is een aantal standaardcurves geprogrammeerd. Hiermee is de gebruiker in staat om zonder de juiste gegevens toch een redelijk antwoord uit de berekeningen te krijgen. Voor deze standaardcurves heeft een serie machines van ABB model gestaan. De beschikbare rendementscurves liepen van 97% tot 70%. De gegevens zijn geëxtrapoleerd tot 60%. De Bijlage A geeft een overzicht van de rendementscurves. De beschikbare cos(ϕ) curves liepen van 0,92 tot 0,70. De gegevens zijn geëxtrapoleerd tot 0,6. Bijlage B geeft een overzicht van de cos(φ) curves.

**10** 06-053 pmo

<span id="page-9-0"></span>Deze curves bieden een hulp bij het invoeren van een asynchrone machine. Het verdient echter aanbeveling om voor elke nieuwe machine de juiste bijbehorende gemeten curves in te voeren en de standaardcurves alleen te gebruiken als de meetwaarden ontbreken.

#### **3.4 Bepaling van het actieve en het reactieve vermogen**

De asynchrone machine wordt in de loadflow gemodelleerd met een constant actief vermogensdeel, een constant reactief vermogensdeel en een constant reactief admittantiedeel. Het actieve vermogen wordt bepaald door de belasting en is niet afhankelijk van de netspanning. Het reactieve vermogen is echter wel afhankelijk van de netspanning. De machine wordt gemodelleerd met een constant vermogensdeel en een even zo groot constant admittantiedeel (in de nominale situatie). Hierdoor benadert het model een constant stroomgedrag. Onderstaande vergelijking beschrijft het machinemodel voor gebruik in loadflowberekeningen. Hierbij wordt opgemerkt dat één en dezelfde machine in praktijk twee verschillende rendementsgetallen kan hebben, afhankelijk van de meting: motorisch of generatorisch. Dit betekent dat een asynchrone motor alleen als motor bedreven mag worden en een asynchrone generator alleen als generator.

$$
motor: p_{elektrisch} = p_{mech,instel} / \eta_{motor}
$$
  
generator: p<sub>elektrisch</sub> = p<sub>mech,instel</sub> \* \eta\_{generator}  
q<sub>machine</sub> = q<sub>const</sub> + q<sub>var</sub>u<sup>2</sup> (14)

Het actieve vermogen zou idealiter uit de koppel-toeren karakteristieken van de asynchrone machine en het aangedreven werktuig moeten worden bepaald. In Vision wordt echter het mechanische gegeven als bekend en constant verondersteld.

Ter bepaling van het blindvermogen wordt in het algemeen wel uitgegaan van een constant en een variabel deel van het actieve vermogen:

$$
p = p_{const} + p_{var} \tag{15}
$$

Met een opdelingsfactor  $\alpha$  en het lastvermogen  $p_0$  bij nominale spanning kunnen we schrijven:

$$
p_{\text{const}} = \alpha \cdot p_0
$$
  
\n
$$
p_{\text{var}} = (1 - \alpha) \cdot p_0 \cdot (\frac{U_b}{U_{\text{nom}}})^2 u^2
$$
\n(15)

Hieruit volgt voor de dwarsconductantie:

$$
g_d = (1 - \alpha) \cdot p_0 \cdot \left(\frac{U_b}{U_{nom}}\right)^2 \tag{16}
$$

Waaruit volgt voor het actuele vermogen:

$$
p = p_{const} + g_d u^2 \tag{17}
$$

In Vision is ervoor gekozen om het actieve vermogen constant te houden (rechtstreeks afgeleid van het mechanische vermogen) en derhalve de opdelingsfactor α gelijk aan 1 te stellen. In bovenstaande vergelijking is de dwarsconductantie g<sub>d</sub> dan gelijk aan nul.

**11** 06-053 pmo

Invullen van vergelijking (7) in (8) levert een wortelformule op, waarbij alleen de negatieve wortel van belang is (we zitten dan in het nominale werkgebied van de machine):

$$
q = \frac{u^2}{2} \left( c - \sqrt{c^2 - 4 \left( d + \left( \frac{p}{u^2} \right)^2 \right)} \right)
$$
 (18)

Nu kan de nominale  $cos(\varphi)$  berekend worden. Het nominale blindvermogen is:

$$
q_{nom} = \frac{1}{2} \left( \frac{U_{nom}}{U_b} \right)^2 \cdot \left( c - \sqrt{c^2 - 4 \left( d + \left( \frac{P_{nom} / S_b}{\left( U_{nom} / U_b \right)^2} \right)^2} \right) \right)
$$
(19)

Hieruit volgt voor de nominale cos(ϕ):

$$
\cos(\varphi_{nom}) = \frac{1}{\sqrt{1 + \left(\frac{q_{nom}}{p_{nom}}\right)^2}}
$$
\n(20)

Bovendien kan nu  $X_h+X_{I\sigma}$  berekend worden. Indien  $p=0$  en  $u=U_{nom}/U_b$ , gaat (19) over in:

$$
\frac{1}{X_h + X_{1\sigma}} = \frac{q_{p=0, u=nom}}{(U_{nom}/U_b)^2} = \frac{1}{2} \left( c - \sqrt{c^2 - 4d} \right)
$$
\n(21)

Het variabele deel van het blindvermogen kan berekend worden aan de hand van de partieel afgeleide naar de spanning. De partieel afgeleide naar de spanningshoek is nul, zodat alleen de partieel afgeleide naar de grootte van de spanning overblijft. Combineren van vergelijkingen (17) en (18) geeft:

$$
q = \frac{1}{2} \left( c u^2 - \sqrt{(c^2 - 4d)u^4 - 4(p_{const} + g_d u^2)^2} \right)
$$
 (22)

Indien, zoals eerder gesteld,  $g_d$  naar nul nadert, gaat bovenstaande vergelijking over in:

$$
q = \frac{1}{2} \left( cu^2 - \sqrt{(c^2 - 4d)u^4 - 4p_{const}^2} \right)
$$
 (22a)

Differentiëren van (22a) levert:

$$
q' = \frac{\partial q}{\partial u} = 2u \frac{2 \cdot d \cdot u^2 - c \cdot q}{c \cdot u^2 - 2q}
$$
  
\n
$$
q'' = \frac{\partial^2 q}{\partial u^2} = 2 \frac{6 \cdot d \cdot u^2 - c(q + 2q'u) + q'^2}{c \cdot u^2 - 2q}
$$
\n(23)

Voor het nominale werkgebied geldt de nominale spanning en gaan (22a) en (23) over in:

$$
q_{u=1} = \frac{1}{2} \left( c - \sqrt{c^2 - 4d - 4p_{const}}^2 \right)
$$
 (24)

$$
q'_{u=1} = 2 \frac{2 \cdot d - c \cdot q_{u=1}}{c - 2q_{u=1}}
$$
\n(25)

$$
q_{u=1}^{\prime\prime} = 2\frac{6 \cdot d - c(q_{u=1} + 2q_{u=1}^{\prime}) + q_{u=1}^{\prime^2}}{c - 2q_{u=1}}
$$
\n(26)

**12** 06-053 pmo

<span id="page-11-0"></span>Een benadering van de functie met behulp van een Taylor-reeks ontwikkeling rond het punt *u=1* levert:

$$
q(u) = q(1) + \frac{u-1}{1!}q'(1) + \frac{(u-1)^2}{2!}q''(1) + \dots
$$
  
=  $q(1) - q'(1) + \frac{1}{2}q''(1) + \dots + u[q'(1) - q''(1) + \dots] + u^2 \left[\frac{1}{2}q''(1) + \dots\right] + \dots$  (27)

Als nu alleen de elementen tot de tweede macht in rekening gebracht worden en de coëfficiënten van *u* opgedeeld worden op die van u° en u<sup>2</sup>, gaat bovenstaande vergelijking over in:

$$
q(u) \approx q(1) - \frac{1}{2}q'(1) + u^2 \left[\frac{1}{2}q'(1)\right] = q_{const} + u^2 q_{var}
$$
\n(28)

Nu kan de verdeling tussen het constante en het variabele gedeelte van het blindvermogen worden vastgesteld. Uit vergelijking (28) volgt, met invullen van vergelijking (25), voor het variabele deel van het blindvermogen bij nominale spanning:

$$
q_{\text{var}} = \frac{2d - c \cdot q}{c - 2q} \tag{29}
$$

Dan is het constante gedeelte het verschil van het totale en het variabele deel:

$$
q_{const} = q(1) - q_{var} \tag{30}
$$

Samenvattend wordt de asynchrone machine gemodelleerd als een gewone belasting als functies van het mechanische vermogen en de actuele spanning. Het variabele deel van het blindvermogen wordt met een constante admittantie gemodelleerd.

$$
p = p_{const} = f_p(p_{mech})
$$
  
\n
$$
q = q_{const} + u^2 q_{var} = f_q(p_{mech}, u)
$$
\n(31)

#### **4 CONCLUSIE**

De asynchrone machine is beschreven voor bestudering van het gedrag in loadflowberekeningen. Veel computerprogramma's modelleren de asynchrone machine als een gegeven onveranderlijke belasting. Voor de implementatie in Vision is gekozen voor een model dat nauwkeuriger omgaat met de afhankelijkheid van mechanisch vermogen en actuele netspanning.

Voor het gedrag tijdens kortsluitingen en het gedrag buiten het "normale" bedrijf van de machine is het model niet meer geldig. In Vision zijn voor kortsluitberekeningen andere methodes toegepast.

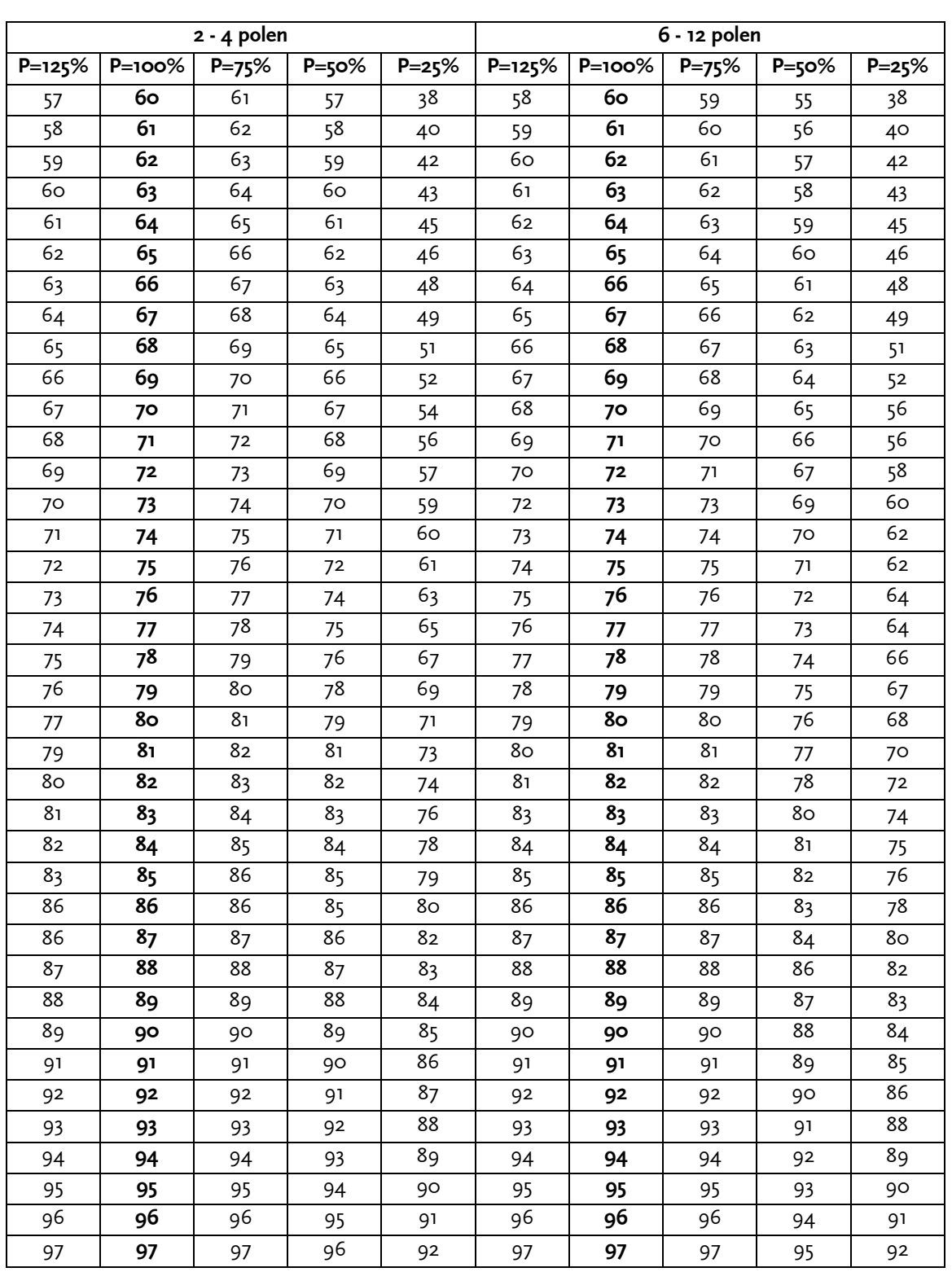

## **BIJLAGE A RENDEMENTSCURVES STANDAARD ASYNCHRONE MACHINES**

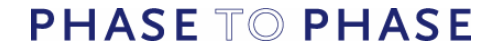

## **BIJLAGE B COS(**ϕ**) CURVES STANDAARD ASYNCHRONE MACHINES**

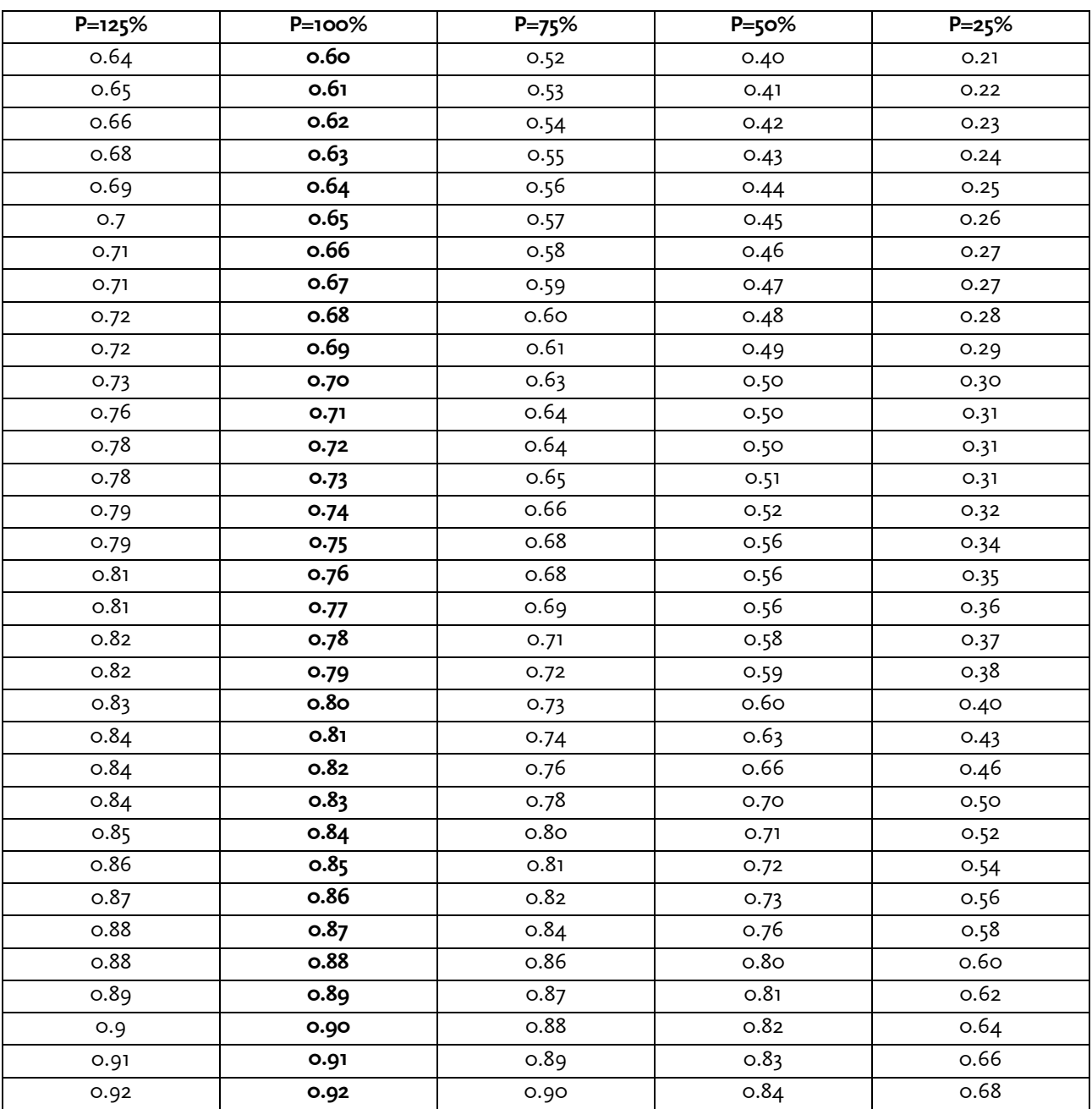